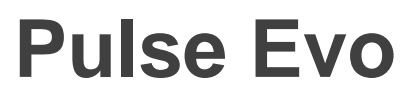

High Security Lock for Safes & Vaults

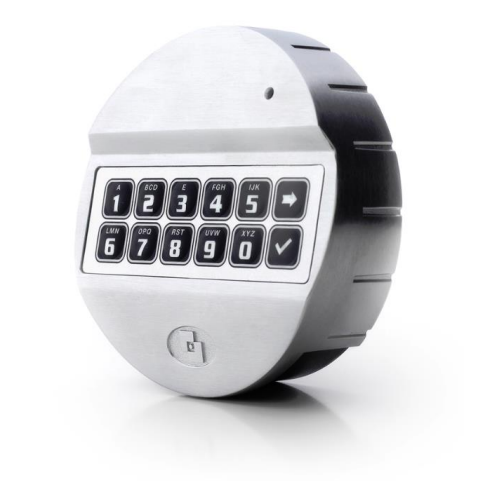

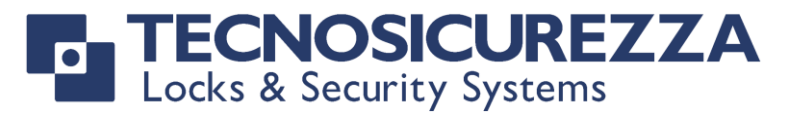

# **User Operating Instructions**

# **Standard Specification**

With additional instruction for Dual Mode, Alarm Signals & Dallas Keys

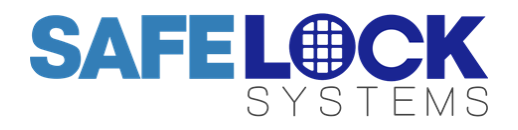

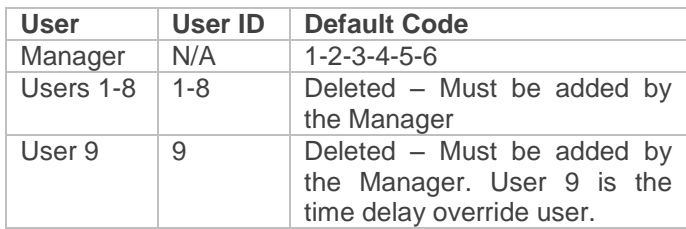

Default codes must be changed immediately. All codes contain 6 digits.

## **Acoustic and visual signals**

The lock system will indicate status with beeps and LED flashes on the keypad.

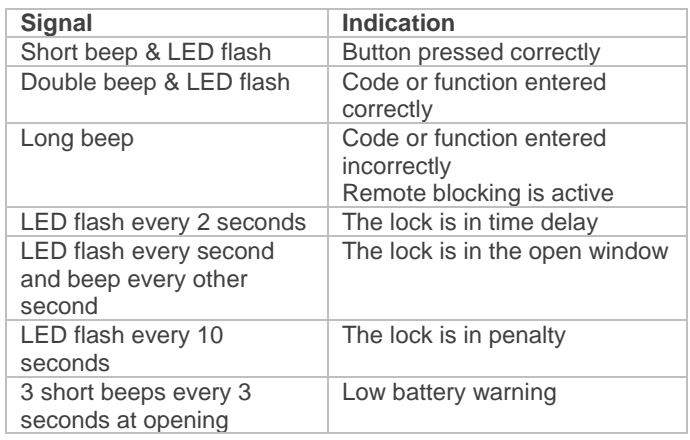

## **Command Keys**

All of the functions available to the manager and users are accessible using command keys. To use a command key, press and hold the relevant command key until a double beep has sounded and the LED stays on, enter a valid code then follow the remaining instruction.

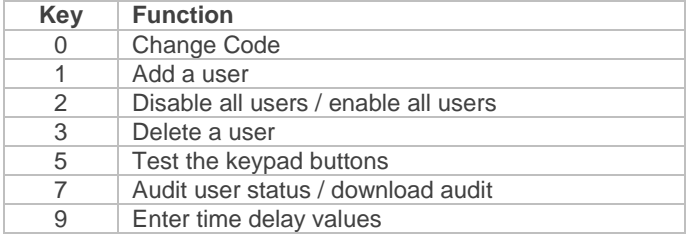

# **Codes & Users**

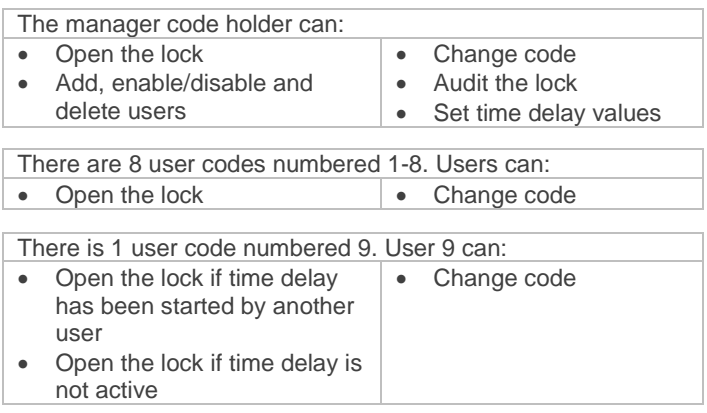

# **To open the lock**

 Enter a valid 6 digit code. Within 4 seconds, turn the safe handle and/or turn the keypad.

## **To close the lock**

Turn the safe handle and/or turn the keypad.

## **To open the lock when time delay is active**

 Enter a valid 6 digit code. Wait for the time delay period to elapse.

The open window will be indicated with an LED flash every second, and beep every other second.

 Enter a valid 6 digit code. Within 4 seconds, turn the safe handle and/or turn the keypad.

If user 9 is installed, the user is able to override time delay started by another user.

# **To change code**

Codes should always be changed and tested with the safe or vault door open, with the bolt in the locked position.

- Press and hold 0 until a double beep sounds
- Enter the old code, a double beep will sound
- Enter the new code, a double beep will sound
- Enter the new code again to confirm, a double beep will sound

Test that the new code works whilst the door is open.

# **To test the keypad**

If a key does not sound or if correct codes appear to be invalid, a keypad test can be undertaken.

- Press and hold 5 until a double beep sounds
- Press each number key in turn.

A double beep will sound if a key is operating correctly, a long beep will sound if a key is faulty. Contact a safe engineer if a key is faulty.

## **To add a user (Manager only)**

If a user is deleted, the user can be activated with a new code.

- Press and hold 1 until a double beep sounds
- Enter the manager code, a double beep will sound
- Enter a user ID number from 1-9. A double beep will sound (If a double beep sounds and the LED turns off, that user is already activated and can be deleted)
- The user should enter their 6 digit code, a double beep will sound.
- The user should enter their 6 digit code again to confirm, a double beep will sound.

The user should check the code to ensure correct entry whilst to door is open.

User 9 can only be activated if time delay is not in operation or during the open window if time delay is in operation.

If a user's code is no longer required it can be deleted

- Press and hold 3 until a double beep sounds
- Enter the manager code
- Enter the user ID number from 1-9. A double beep will sound to confirm deletion of the user.

# **To disable all users (Manager only)**

All users can be temporarily be disabled without deleting their codes

Press and hold 2 until a double beep sounds Enter the manager code

A double beep will sound to confirm that all users have been disabled.

## **To enable all users (Manager only)**

If all users have been disabled, their codes can be reenabled

- Press and hold 2 until a double beep sounds
- Enter the manager code

A double beep will sound to confirm that all users have been enabled.

# **To check user status (Manager only)**

The status of users, whether activated or deleted can be checked

- Press and hold 7 until a double beep sounds
- Enter the manager code, a double beep will sound
- Press each user ID in turn
- A double beep indicates the user is active

A single beep indicates the user is deleted

• Press 0 to leave the menu

Checking user status operates if all users are disabled or enabled.

# **To audit the lock (Manager only)**

Full technical instructions for taking an audit are available with the audit software. The command required on the lock is:

- Press and hold 7 until a double beep sounds
- Enter the manager code
- Firmly hold a DS1996 Dallas iButton to the Dallas reader until a double beep sounds.

# **To add time delay values (Manager only)**

- Press and hold 9 until a double beep sounds
- Enter the manager code, a double beep will sound
- Enter 2 digits to indicate the time delay period 01-99 minutes. Enter 2 digits to indicate the open window period 01-19 minutes. A double beep will sound
- Re-enter the 4 digits to confirm

A double beep will sound to confirm that the values have been set.

# **To change time delay values (Manager only)**

To increase time delay values follow the steps in "To enter time delay values".

To decrease or remove time delay values, the operation must be performed during the open window before the user or manager code is entered. To decrease, follow the steps in "To enter time delay values" To remove:

- Press and hold 9 until a double beep sounds
- Enter the manager code, a double beep will sound
- Enter 00 to indicate the time delay period should be 0 minutes. Enter 01 to indicate the open window should not be operational. A double beep will sound.
- Re-enter 0001 to confirm.

A double beep will sound to confirm that values have been set. The open window will continue.

## **Optional Feature – Dual Mode**

If the lock has been supplied in dual mode, user 1 is installed with the default code 1-1-1-1-1-1.

## **To open the lock**

Two valid codes must be entered to open the lock, one of which can be a manager code.

# **To open the lock when time delay is active**

One code is required to start time delay, and two codes are required to open the lock during the open window. User 9 may override time delay with a single code.

## **To perform a manager function**

A valid user code must be entered before following the standard manager function procedure.

## **Optional Feature – Alarm signals**

## **To enter a duress code**

If the feature has been enabled, a duress code can be entered which will open the lock and also send a silent signal to the alarm system to notify others that the lock is being opened under duress.

The duress code is the user's normal code, but the last digit should be increased by 1, for example:

- Normal code: 1-2-3-4-5-6
- Duress code: 1-2-3-4-5-7

If the last digit is a 9, it should be changed to 0

If time delay is active, either the first code to initiate time delay, or the code entered during the open window can be duress codes.

If the lock is supplied in dual mode, either or both codes can be duress codes.

## **Signals if remote block is active**

If the lock system is connected to an alarm and an input signal is received, the lock will sound a long beep after entry of a valid code to indicate that it is disabled from opening.

#### **Optional Feature – Dallas keys**

If Dallas keys are in use, the associated Dallas key must be touched to the reader after entry of a valid code for opening or performing any function. A double beep will sound to confirm acceptance.

To associate a Dallas key to a user, follow the add user procedure and after each entry of the new code, touch the Dallas key to the reader until a double beep sounds.

Once a user is associated to a Dallas key, that user must always use a Dallas key. If a key has been lost, the user can be deleted and then added with a new key.

To associate the manager to a Dallas key, follow the change code procedure and after each entry of the new code, touch the Dallas key to the reader until a double beep sounds. If a manager Dallas key is lost, the lock must be reset.

To use a new Dallas key, follow the change code procedure using the old key with the old code, and use a new key with the new code.

#### **Troubleshooting**

#### **Any key press results in a long beep**

The lock is in penalty caused by 4 consecutive incorrect code entries. The LED will flash every 10 seconds. Wait for the 5-minutes penalty period to elapse to enter a valid code. After the penalty has elapsed, 2 further wrong codes will again initiate a penalty. The trigger will reset to 4 wrong codes after a correct code has been entered.

#### **A long beep sounds**

The code or function has not been entered correctly, attempt to re-enter. If the problem persists, undertake a keypad test.

#### **If a mistake is made during code or function entry** Wait 30 seconds and repeat the function

#### **3 short beeps during opening**

The battery is running low. Consult the safe or vault supplier for information on changing batteries.

#### **Keys do not beep when pressed**

The battery may be depleted, consult the safe or vault supplier for information on changing batteries. Alternatively, keys may be faulty, undertake a keypad test.

#### **The safe or vault door does not open**

If the lock system is otherwise operating normally, there may be a mechanical fault with the safe. Contact a safe engineer.

#### **User Record**

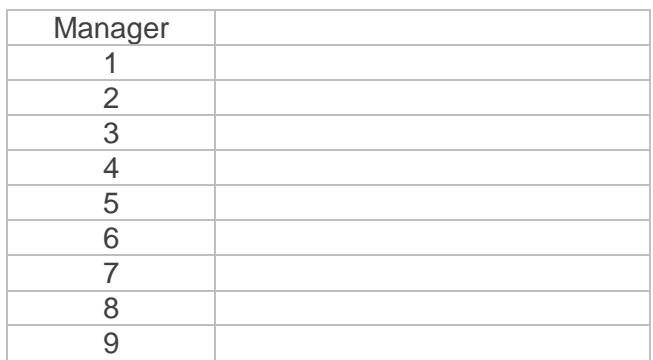